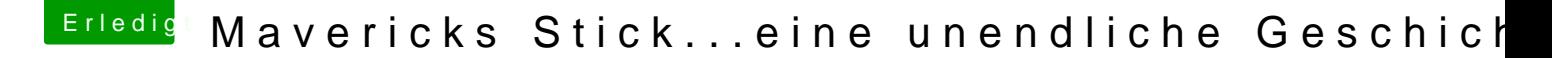

Beitrag von Moorman vom 22. November 2013, 22:59

Dann lese doch bitte zue Dsite eÄnfmäniger uFnAdQ schau dich omearl Winkum. Es ist noch kein Meister vom Himmel gefallen.

Formatiere bitte deinen USB-Stick als FAT32 Partition unter Windows. Dan MAC mit GUID und Mac OS Extended.